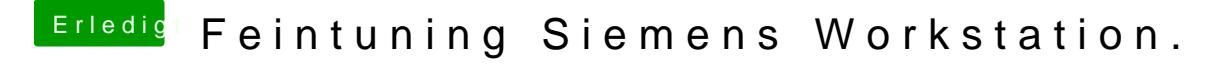

Beitrag von DoeJohn vom 1. September 2014, 12:09

Hast du die Rechte repariert, nachdem du die Kexte eingespielt KextWizard machen, thpie/thackintosh-forum.de/ind&page=Thread&threadID=124